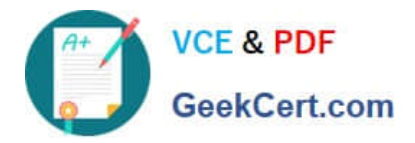

# **JN0-102Q&As**

Juniper Networks Certified Internet Associate, Junos(JNCIA-Junos)

## **Pass Juniper JN0-102 Exam with 100% Guarantee**

Free Download Real Questions & Answers **PDF** and **VCE** file from:

**https://www.geekcert.com/jn0-102.html**

100% Passing Guarantee 100% Money Back Assurance

Following Questions and Answers are all new published by Juniper Official Exam Center

**C** Instant Download After Purchase **83 100% Money Back Guarantee** 

- 365 Days Free Update
- 800,000+ Satisfied Customers

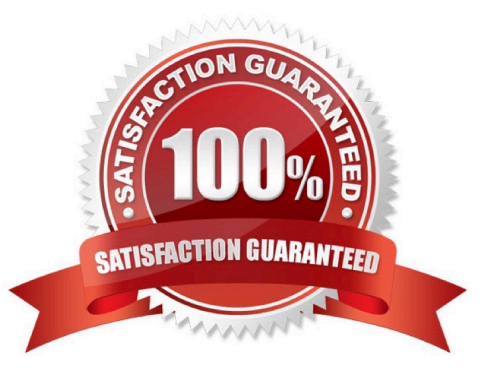

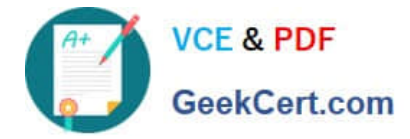

### **QUESTION 1**

Which two statements are true regarding trace options on Junos devices? (Choose two.)

A. You can see the contents of the log file by entering the show log command.

- B. Trace options will send information to your screen automatically.
- C. Trace options are limited to one protocol at a time.
- D. The file name and a set of flags may be specified when enabling traceoptions.

Correct Answer: AD

### **QUESTION 2**

You configured an interface with an IP address and committed the change. You then committed a change that added an exception in a firewall filter to allow this network through the filter. You realize that this work was done on the wrong router.

How do you undo all these changes?

A. rollback 2

B. rollback 1

C. rollback 0

D. rollback 3

Correct Answer: A

#### **QUESTION 3**

Click the Exhibit.

```
[edit system ntp]
user@router# show
boct-server 172.25.11.254;
```
Referring to the exhibit, which action would synchronize a new router\\'s clock with the NTP server?

A. Reboot the router.

B. Configure the correct NTP trusted key using the set trusted-key configuration command under the [edit system ntp] hierarchy.

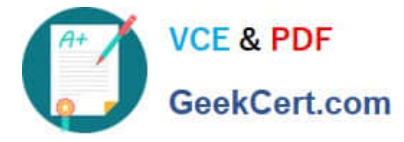

C. Issue the set date ntp operational command.

D. Configure the NTP server using the set server 172.25.11.254 configuration command under the [edit system ntp] hierarchy.

Correct Answer: D

#### **QUESTION 4**

Which command displays the current temperature of a Junos device\\'s components?

- A. show chassis temperature-thresholds
- B. show chassis environment
- C. show chassis hardware
- D. show chassis alarms

Correct Answer: B

### **QUESTION 5**

Click the Exhibit button.

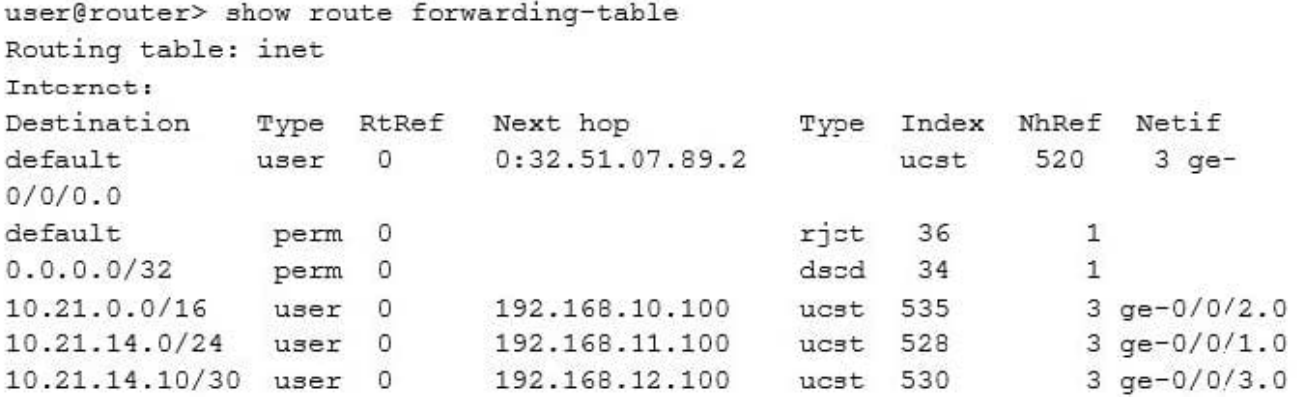

Referring to the exhibit, which next-hop interface will be used to reach the 10.21.14.16 destination?

A. ge-0/0/3.0

- B. ge-0/0/0.0
- C. ge-0/0/2.0
- D. ge-0/0/1.0

Correct Answer: D

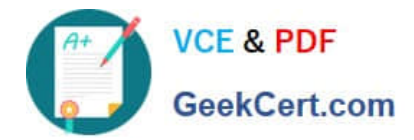

[JN0-102 PDF Dumps](https://www.geekcert.com/jn0-102.html) [JN0-102 Study Guide](https://www.geekcert.com/jn0-102.html) [JN0-102 Exam Questions](https://www.geekcert.com/jn0-102.html)